Testable Code PHPBenelux 2013

Benjamin Eberlei (@beberlei) Tobias Schlitt (@tobySen)

January 24th, 2013

Testable Code 1999 – 1999 – 1999 – 1999 – 1999 – 1999 – 1999 – 1999 – 1999 – 1999 – 1999 – 1999 – 1999 – 1999

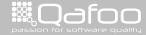

contact@qafoo.com<br>/http://talks.gafoo.com/

- $\blacktriangleright$  Benjamin Eberlei
- **•** <benjamin@qafoo.com>
- ► @beberlei
- $\blacktriangleright$  Long time PHP professionals
- $\triangleright$  Open source enthusiast
- $\triangleright$  Tobias (Toby) Schlitt
- **E** <toby@qafoo.com>
- $\triangleright$  @tobySen

Testable Code 27 / 59  $\pm$  27  $\pm$  27  $\pm$  27  $\pm$  27  $\pm$  27  $\pm$  27  $\pm$  27  $\pm$  27  $\pm$  27  $\pm$  27  $\pm$  27  $\pm$  27  $\pm$  27  $\pm$  27  $\pm$  27  $\pm$  27  $\pm$  27  $\pm$  27  $\pm$  27  $\pm$  27  $\pm$  27  $\pm$  27  $\pm$  27  $\pm$  27  $\pm$  27

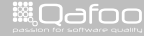

contact@qafoc<br>w//talks.oafoo.u

# Working at

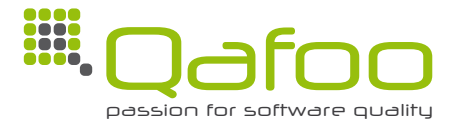

#### **Helping people to create high quality web applications.** <http://qafoo.com>

- $\blacktriangleright$  Expert consulting
- $\blacktriangleright$  Individual training

From 2013 on incorporating Doctrine 2 & Symfony2 expertise!

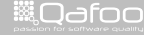

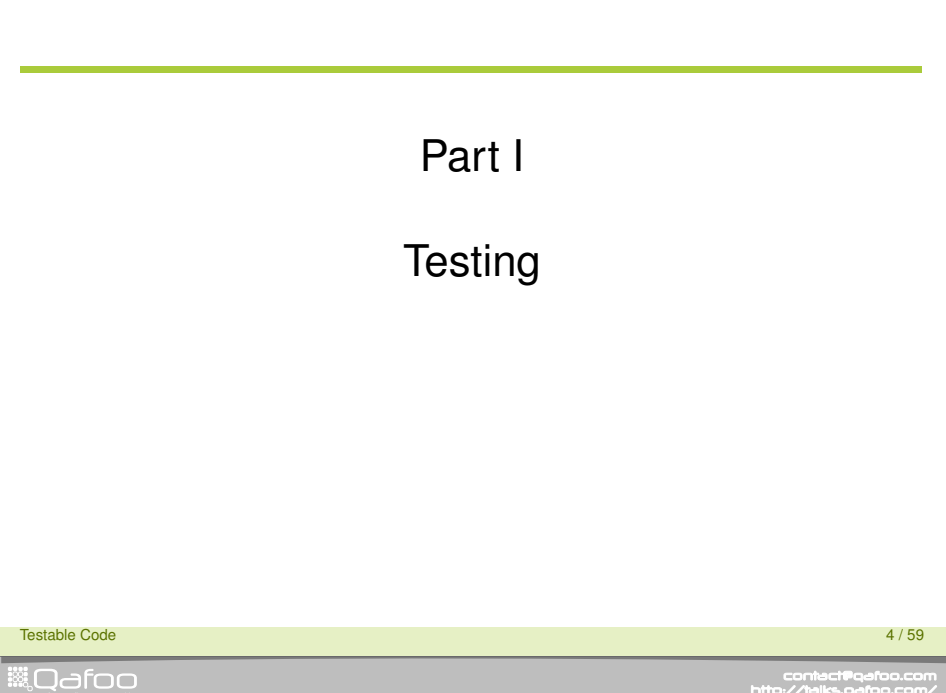

<span id="page-3-0"></span>contect@qafoo.com<br>/http://telks.qafoo.com/

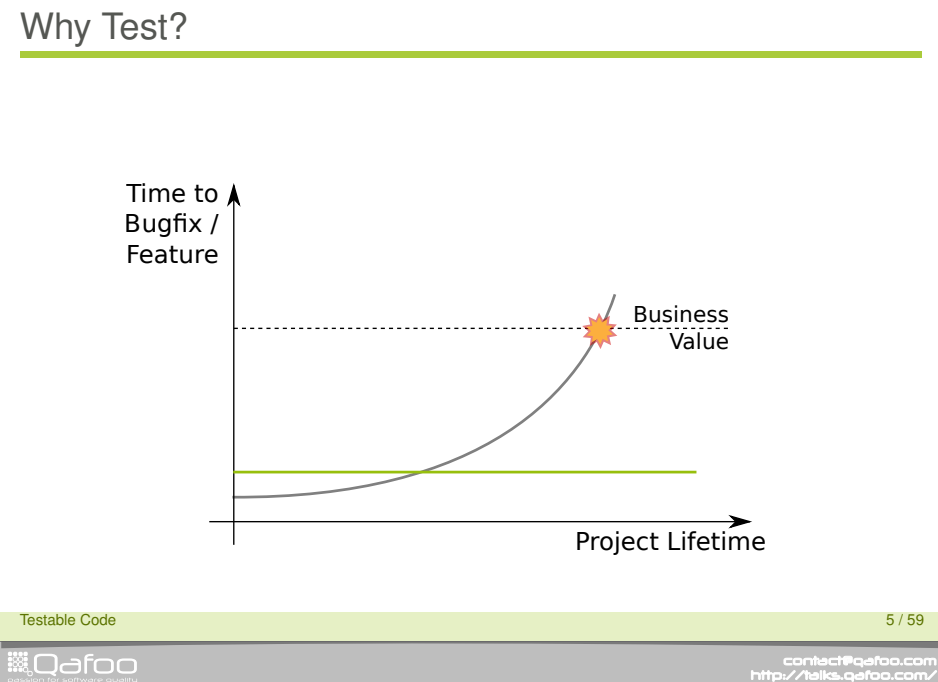

# **Outline**

#### [Types](#page-5-0)

[Unit tests](#page-8-0)

[Example](#page-11-0)

Testable Code 6 / 59

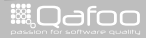

<span id="page-5-0"></span>

contect@qafoo.com<br>/http://telks.qafoo.com/

## Test methods

- $\blacktriangleright$  Unit tests
- $\blacktriangleright$  Integration tests
- $\blacktriangleright$  Regression tests
- $\blacktriangleright$  Acceptance tests

Testable Code 77/59 (1999) which is a strong structure of the control of the control of the control of the control of the control of the control of the control of the control of the control of the control of the control of

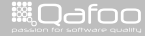

# Test Stability

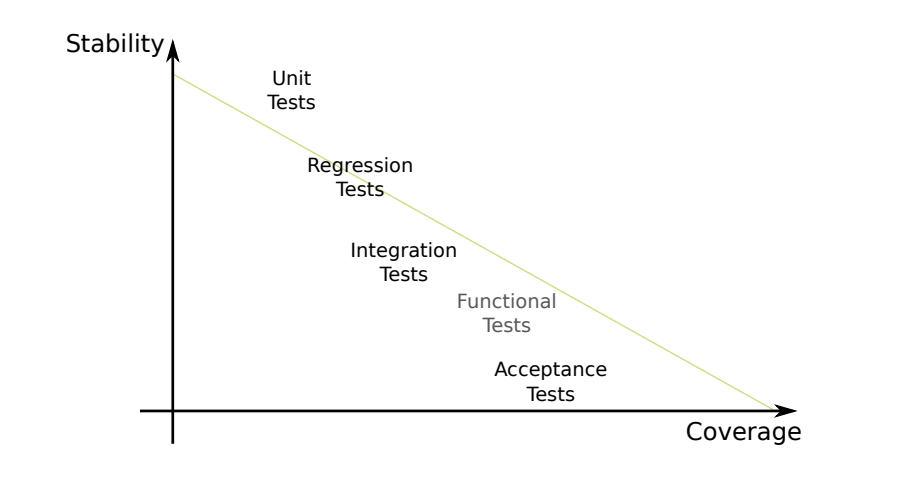

Testable Code 8 / 59

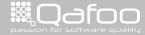

# **Outline**

[Types](#page-5-0)

[Unit tests](#page-8-0)

[Example](#page-11-0)

Testable Code 9 / 59

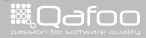

<span id="page-8-0"></span>

contact@qafoo.com<br>/http://talks.qafoo.com/

## Unit tests

- $\blacktriangleright$  Purpose
	- $\blacktriangleright$  Validate functionality
	- $\blacktriangleright$  Test a single unit of code
	- $\blacktriangleright$  Avoid regressions
- $\blacktriangleright$  Applications
	- $\triangleright$  Verify interfaces (public API)
	- $\blacktriangleright$  Test bugs dedicatedly
- $\triangleright$  Benefits
	- $\blacktriangleright$  Force code modularization
	- $\blacktriangleright$  Ensures backwards compability
	- $\blacktriangleright$  Migrate safely

#### Testable Code 10 / 59

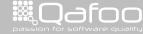

contact@gafoo.c<br>http://talks.gafoo.co

# Test Driven Development (TDD)

#### $\blacktriangleright$  Test Driven Development

- $\cdot$  1) Write (& document) interfaces
- $\blacktriangleright$  2) Write tests
- $\blacktriangleright$  3) Write implementation
- $\triangleright$  Benefits
	- $\triangleright$  A lot less defects in code
	- $\triangleright$  Faster development after a couple of projects
	- $\blacktriangleright$  More developer satisfaction
	- $\blacktriangleright$  Less code

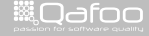

:ontect@qafo<br>//talks.oafoo

# **Outline**

[Types](#page-5-0)

[Unit tests](#page-8-0)

[Example](#page-11-0)

Testable Code 12 / 59

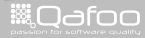

<span id="page-11-0"></span>

contect@qafoo.com<br>/http://telks.qafoo.com/

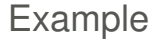

#### Developing a weather service

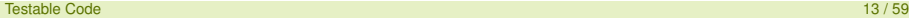

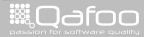

contect@qafoo.com<br>/http://telks.qafoo.com/

## **Requirements**

- $\blacktriangleright$  Fetch weather for a city
- $\blacktriangleright$  Relevant data:
	- $\triangleright$  Condition
	- $\blacktriangleright$  Temperature
	- $\blacktriangleright$  Wind
- $\blacktriangleright$  Be service-agnostic
	- $\triangleright$  Weather service come and go
	- $\triangleright$  Data licenses may change
- $\blacktriangleright$  Log service failures
- $\triangleright$  Make it possible to add service fallbacks later

#### Testable Code 14 / 59 September 2014 / September 2014 / September 2014 / September 2014 / September 2014 / Sep

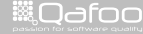

What tests do you want?

# What types of tests do you desire for the future?

Testable Code 15 / 59  $\pm$  75  $\pm$  75  $\pm$  75  $\pm$  75  $\pm$  75  $\pm$  75  $\pm$  75  $\pm$  75  $\pm$  75  $\pm$  75  $\pm$  75  $\pm$  75  $\pm$  75  $\pm$  75  $\pm$  75  $\pm$  75  $\pm$  75  $\pm$  75  $\pm$  75  $\pm$  75  $\pm$  75  $\pm$  75  $\pm$  75  $\pm$  75  $\pm$  75

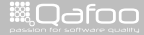

contact@gafor<br>.http://talks.gafoo

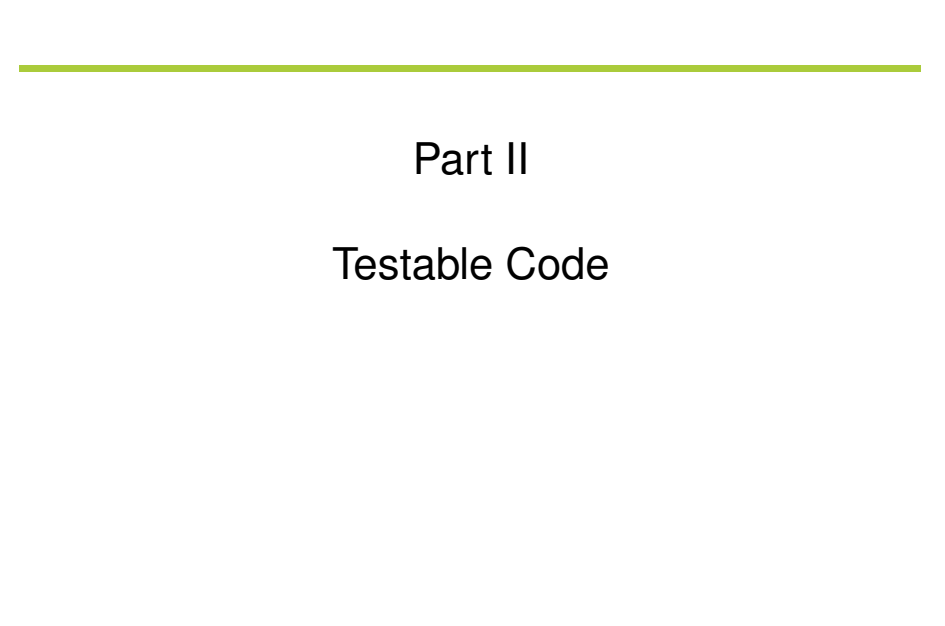

Testable Code 16 / 59

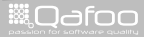

<span id="page-15-0"></span>contect@qafoo.com<br>/http://telks.qafoo.com/

# **Outline**

#### [Testing issues](#page-16-0)

#### [Conclusion](#page-45-0)

Testable Code 17 / 59

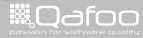

<span id="page-16-0"></span>

contact@qafoo.com<br>/http://talks.qafoo.com/

# The Example

#### $1 \leq 2$ php  $\frac{2}{3}$ **class** WeatherLoader  $\frac{4}{5}$ **public function** getWeatherForLocation ( Location \$ location ) 6 { 7 \$xml = \$this —>fetchData( \$location —>city );<br>8 Logger::logDebug( 'Fetched XML', \$xml ); 9 **return** \$this ->parseData ( \$xml ) ; 11 **protected function fetchData( \$city)**  $12$ <br> $13$  $$url =$  sprintf ( 'http://...?city=%s',  $$city$ ); 14 **return** \$this ->fetchFromUrl( \$url );  $\frac{15}{16}$ protected function parseData (\$xml)  $\frac{17}{18}$ 18 **\$weather = new Weather ();**<br>19 **\$weather->conditions = \$t** 19 \$weather->conditions = \$this->parseConditions(\$xml);<br>20 \$weather->windSpeed = \$this->milesToKilometers( 20 **\$weather–>windSpeed = \$this->milesToKilometers (**<br>21 **\$this->parseWindSpeed (** \$xml ) 21 **\$this –>parseWindSpeed (\$xml)**<br>22 **):** 22 ) ; 23 **return** \$weather:  $\frac{24}{25}$  $1 * ... * 1$  $26$

#### Testable Code 18 / 59  $\,$  18  $/$  59  $\,$  59  $\,$  59  $\,$  59  $\,$  59  $\,$  59  $\,$  59  $\,$  59  $\,$  59  $\,$  59  $\,$  59  $\,$  59  $\,$  59  $\,$  59  $\,$  59  $\,$  59  $\,$  59  $\,$  59  $\,$  59  $\,$  59  $\,$  59  $\,$  59  $\,$  59  $\,$  59

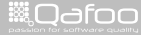

## Issue #1

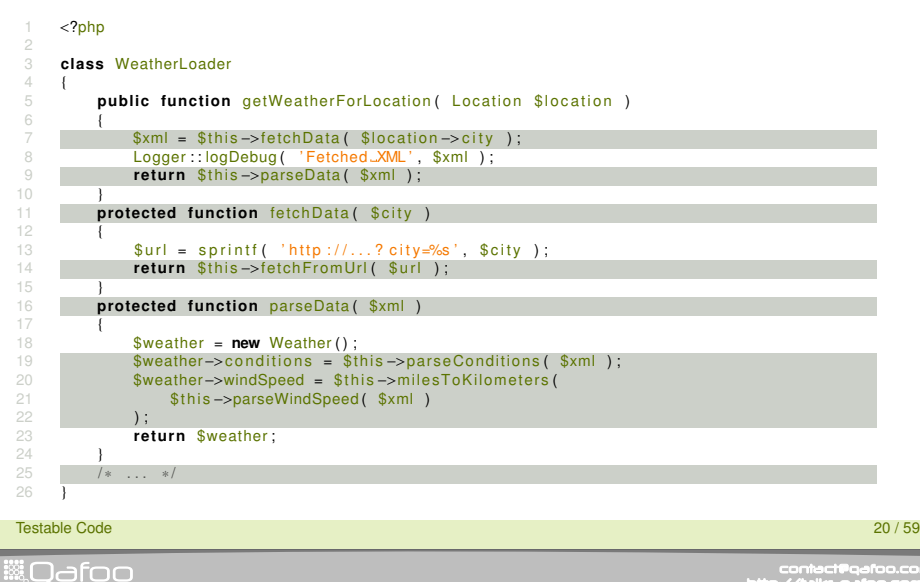

## Protected to Public

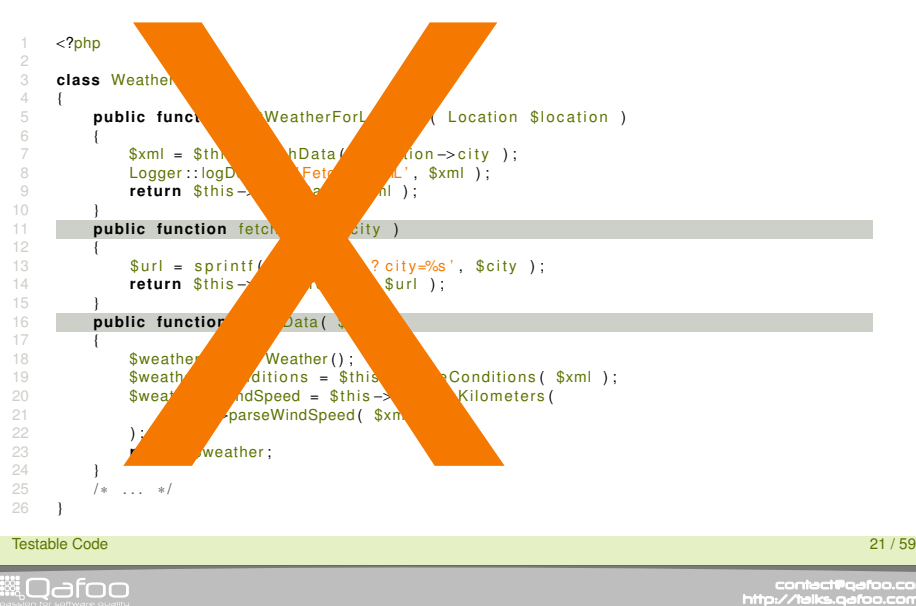

## Mocking the Subject

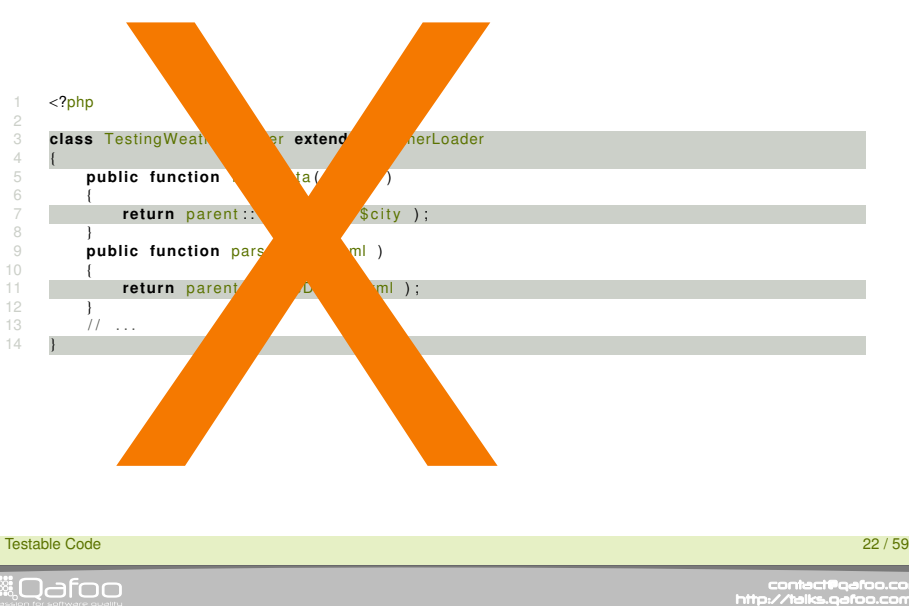

### Protected to Public

- $\blacktriangleright$  Exposed functionality will be used
- $\triangleright$  Creates public API that is hard to change
- $\blacktriangleright$  Internal dependencies might break

Testable Code 23 / 59

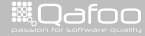

## The Real Issue

#### E TOO MANY RESPONSIBILITIES

Testable Code 24 / 59

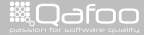

contact@qafoo.com<br>/http://talks.qafoo.com/

# The Fix

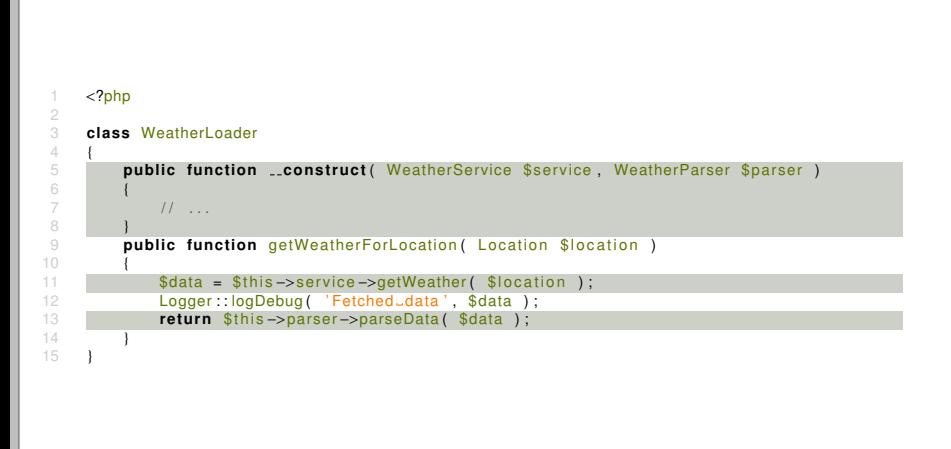

Testable Code 25 / 59

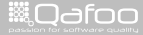

- $\blacktriangleright$  Never test private/protected explicitely
- $\blacktriangleright$  Test them implicitely ...
- $\blacktriangleright$  ... or change the code

Testable Code 26 / 59

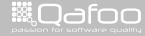

## Issue #2

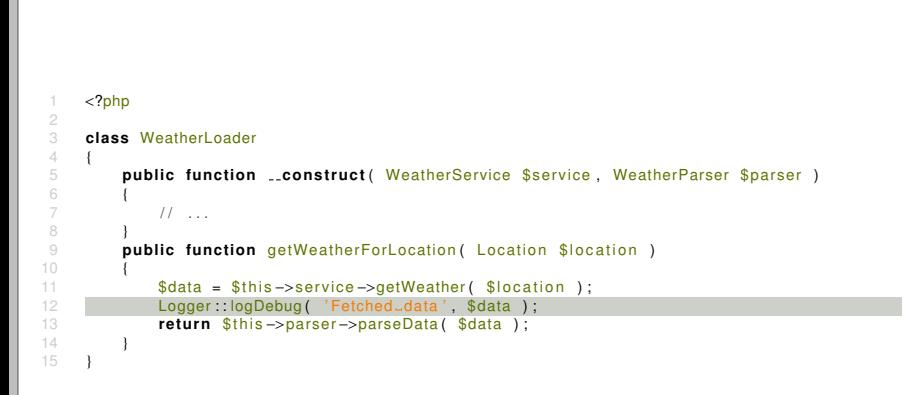

Testable Code 28 / 59

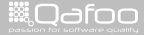

## Test Code in Production

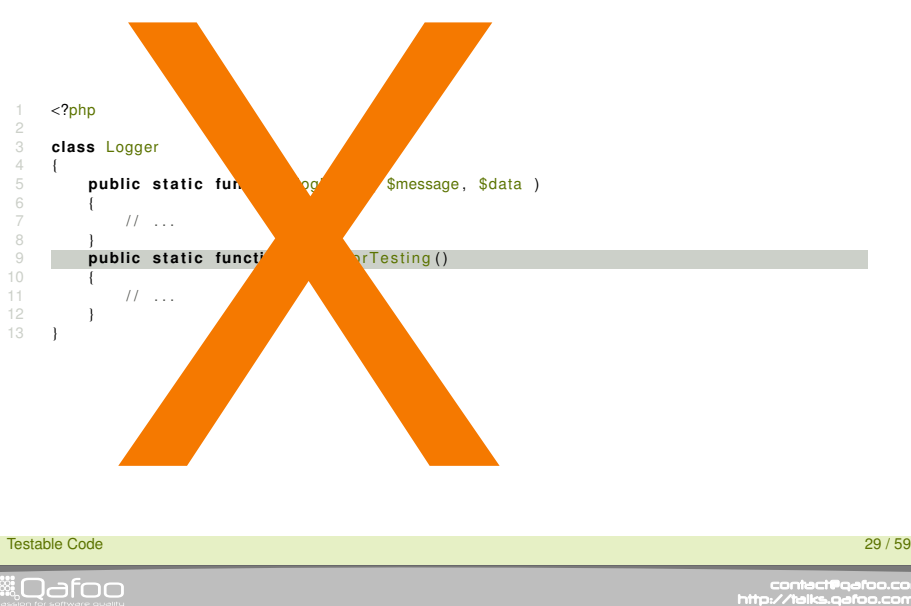

## Test Code in Production - continued

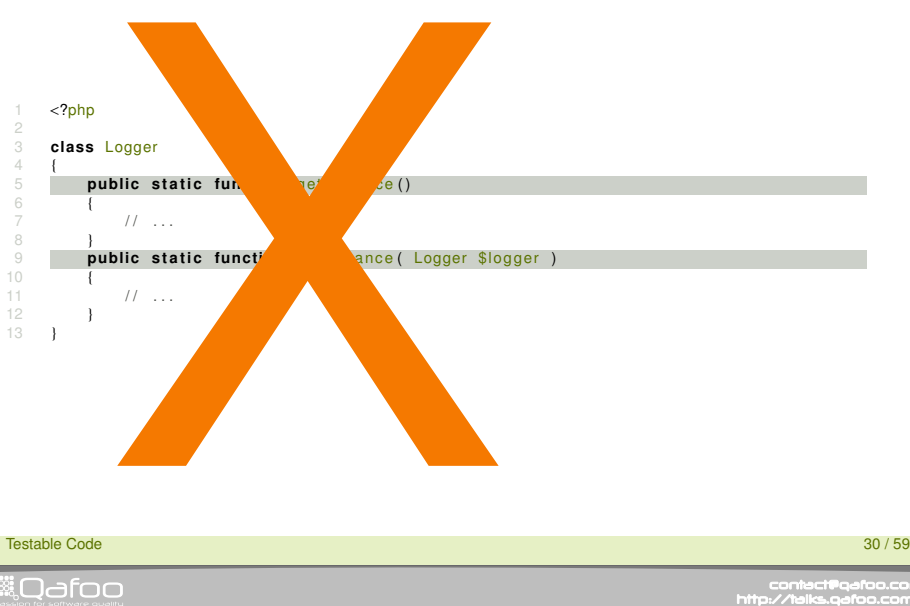

## The Real Issue

#### E\_STATIC\_DEPENDENCY

Testable Code 31 / 59

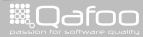

contect@qafoo.com<br>/http://telks.qafoo.com/

# The Fix

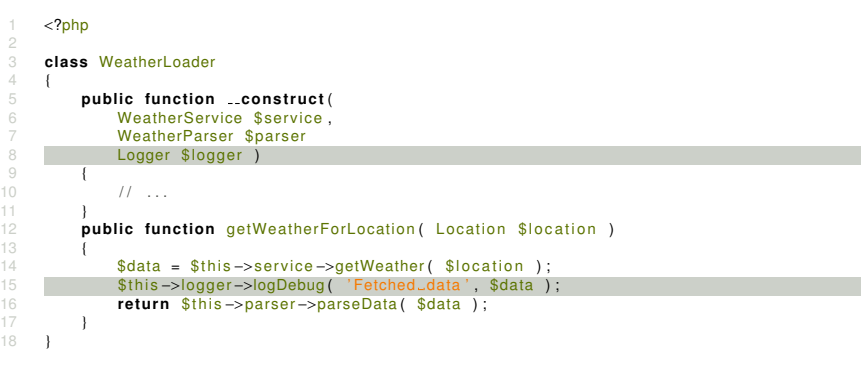

Testable Code 32 / 59

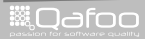

- $\blacktriangleright$  Never use static access
- $\blacktriangleright$  Always inject dependencies
- $\triangleright$  Maybe use a dependency injection container (DIC)

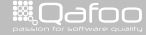

## Issue #3

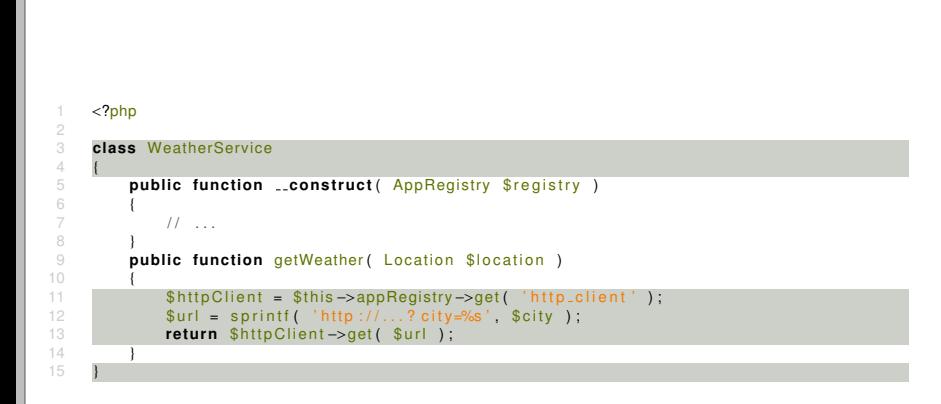

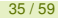

# Mocking to Mock

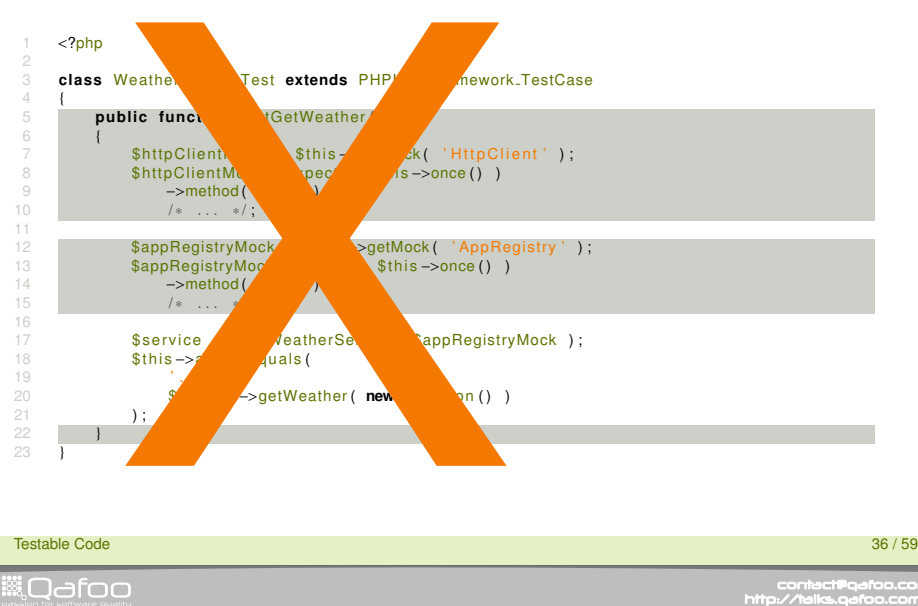

## Using Productive Code in Tests

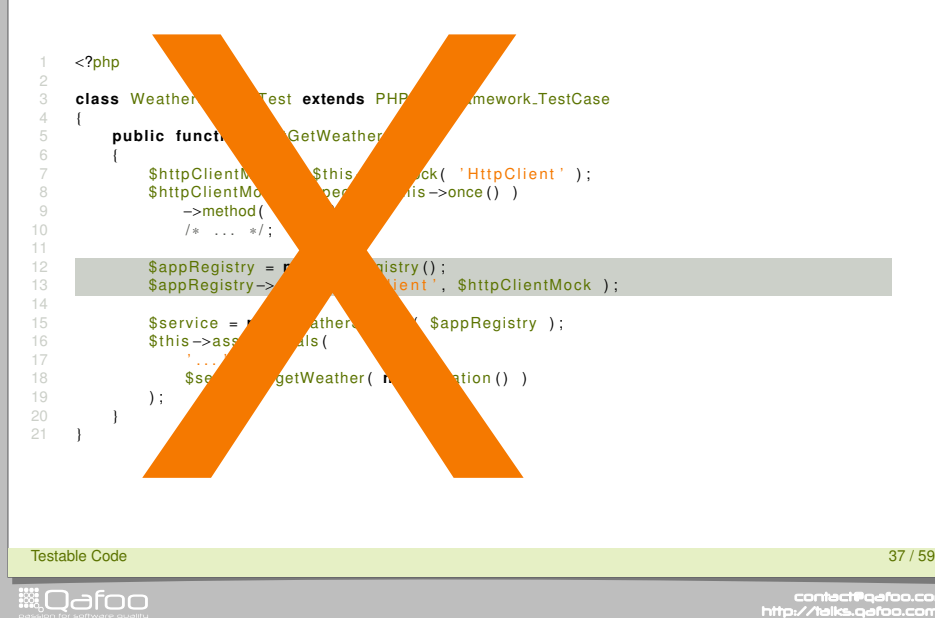

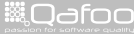

## The Real Issue

#### E\_REACHING\_THROUGH\_OBJECTS

Testable Code 38 / 59

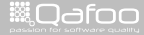

contact@qafoo.com<br>/http://talks.qafoo.com/

# The Fix

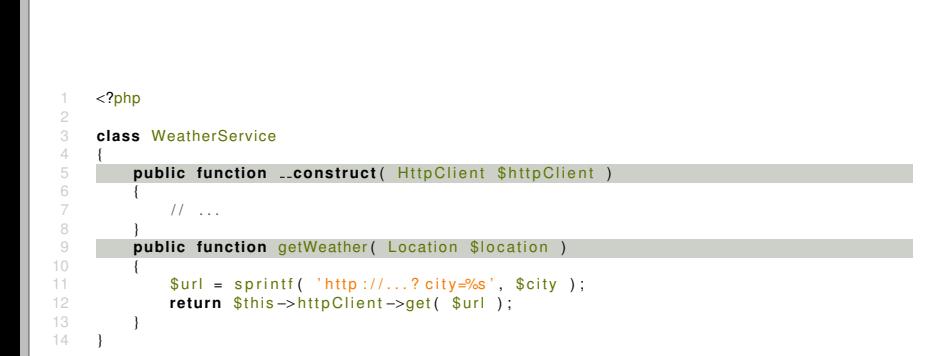

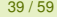

- $\triangleright$  Do not pull dependencies ...
- $\blacktriangleright$  ... push them
- $\triangleright$  Do not reach through objects

Testable Code 40 / 59

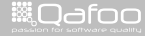

contect@qafoo.com<br>/http://talks.gafoo.com/

### Issue #4

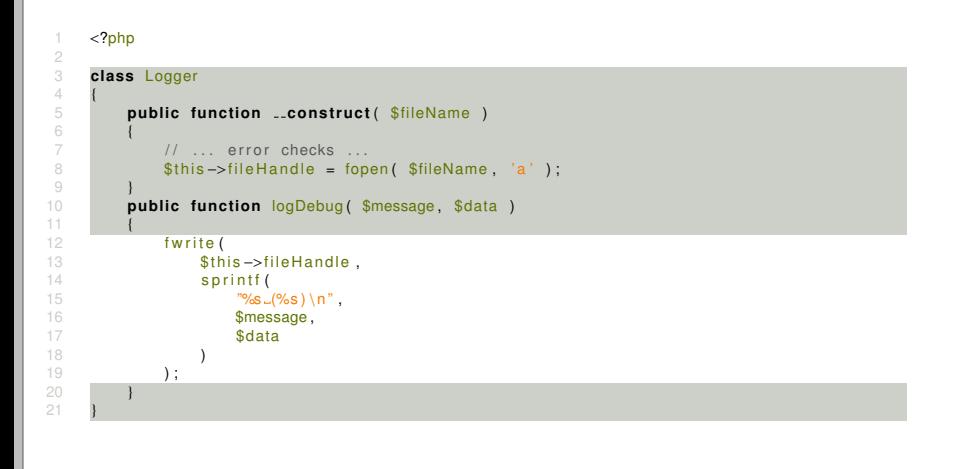

#### Testable Code 42 / 59

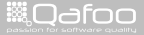

contact@qafoo.com<br>/http://talks.qafoo.com/

## Accessing File System in Tests

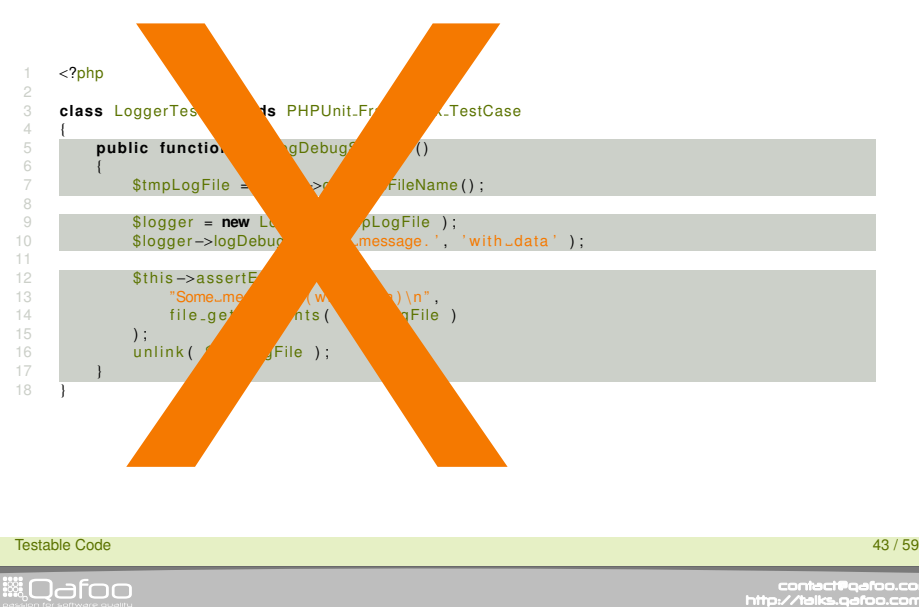

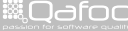

## Accessing File System in Tests

- $\triangleright$  No file access in unit tests (slow!)
- $\blacktriangleright$  Maintaining temporary files sucks
	- $\triangleright$  Creating
	- $\triangleright$  Cleanup
	- $\triangleright$  System differences

Testable Code 44 / 59

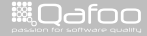

contect@gafoo.com<br>/http://talks.gafoo.com/

## The Virtual File System

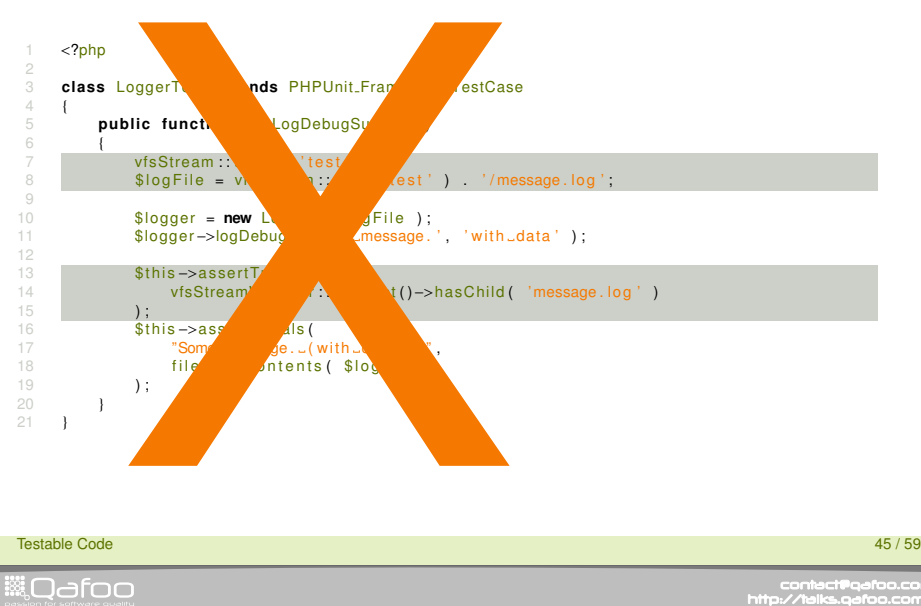

Testable Code

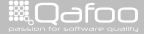

## The Virtual File System

#### $\blacktriangleright$  Works, but ...

Testable Code 46 / 59

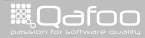

contact@qafoo.com<br>/http://talks.qafoo.com/

## The Real Issue

#### E HARD SYSTEM DEPENDENCY

Testable Code 47 / 59

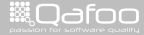

contact@qafoo.com<br>/http://talks.qafoo.com/

# The Fix

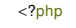

{

}

16 )  $17 \quad \overline{\phantom{1}}$  );

 $\frac{4}{5}$ 

}

#### **class** Logger

**public function** *construct* (FileHandler \$fileHandler)

 $7 \quad$  \$this ->file Handler = \$file Handler;

```
9 public function logDebug ($message, $data)
```
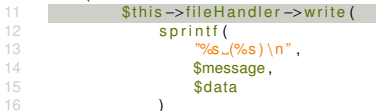

Testable Code 48 / 59

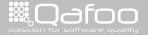

contact@qafoo.com<br>//talks.gafoo.com/

- $\blacktriangleright$  Abstract system dependencies ...
- $\blacktriangleright$  ... as low as possible

Testable Code 49 / 59

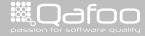

contact@qafoo.com<br>/http://talks.qafoo.com/

[Testing issues](#page-16-0)

#### [Conclusion](#page-45-0)

Testable Code 50 / 59

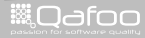

<span id="page-45-0"></span>

contact@qafoo.com<br>/http://talks.qafoo.com/

### What have we seen?

- $\blacktriangleright$  Single Responsibility Principle
- Open Close Principle
- $\blacktriangleright$  Law of Demeter
- $\blacktriangleright$  Dependency Inversion Principle

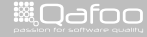

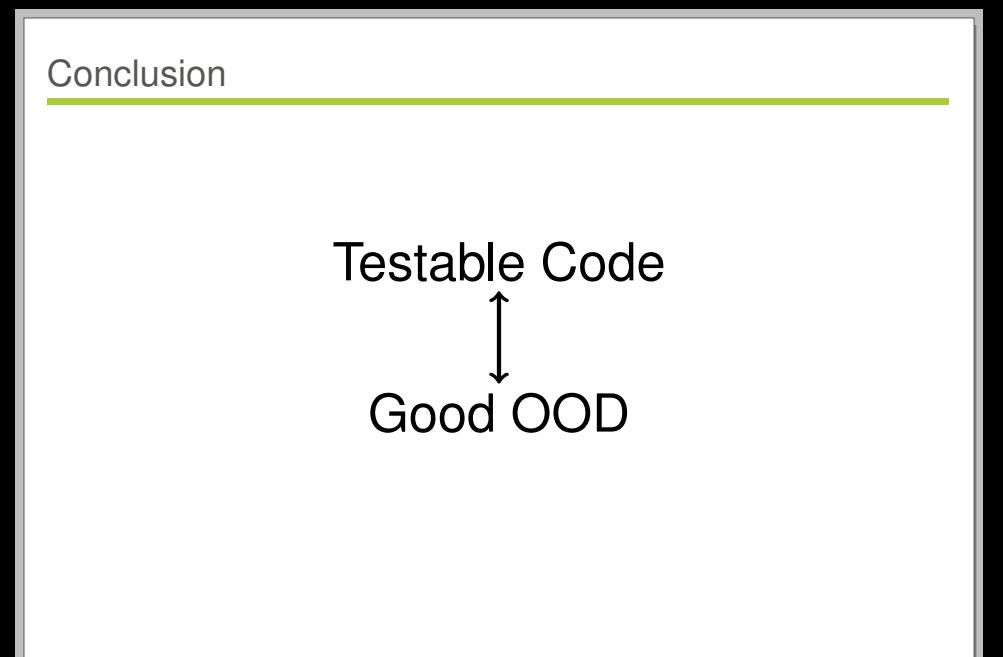

Testable Code 52 / 59

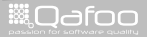

contact@qafoo.com<br>/http://talks.qafoo.com/

# SOLID

- S Single Responsibility Principle
- O Open / Close Principle
- L Liskov Substitution Principle
- I Interface Segregation Principle
- D Dependency Inversion Principle

Testable Code 53 / 59

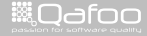

contact@qafoo.com<br>/http://talks.gafoo.com/

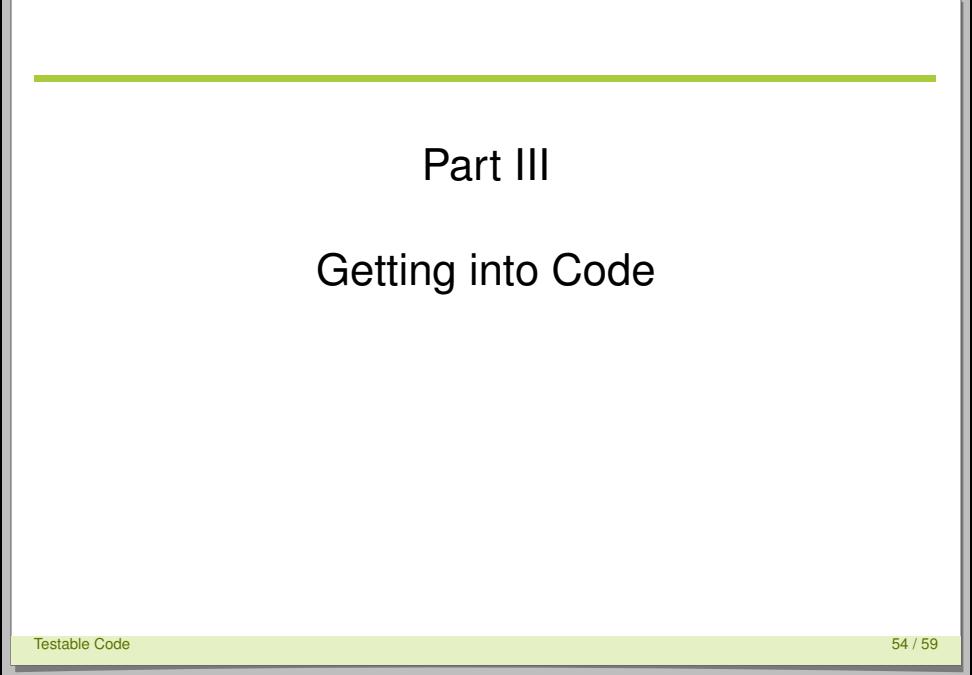

**WOdfoo** 

<span id="page-49-0"></span>contect@qafoo.com<br>/http://telks.qafoo.com/

## Coding Kata

- $\triangleright$  Very simple tasks to experiment with coding
- Implement code in pairs of two people
	- $\triangleright$  Person A implements failing Test
	- $\triangleright$  Person B makes test pass
	- $\triangleright$  Start over by switching Person A/B
- $\triangleright$  Push TDD to the extreme limits
	- $\triangleright$  No not-needed classes
	- $\triangleright$  No not-needed properties / methods
	- $\triangleright$  No UI

Testable Code 55 / 59  $\,$  55  $/$  59  $\,$  55  $/$  59  $\,$  55  $/$  59  $\,$  55  $/$  59  $\,$  55  $/$  59  $\,$  55  $/$  59  $\,$  55  $/$  59  $\,$  55  $/$  59  $\,$  55  $/$  59  $\,$  55  $/$  59  $\,$  55  $/$  59  $\,$  55  $/$  59  $\,$  55  $/$  59  $\,$ 

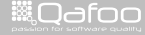

### **Requirements**

- $\blacktriangleright$  a game is over when all fields are taken
- $\triangleright$  a game is over when all fields in a column are taken by a player
- $\triangleright$  a game is over when all fields in a row are taken by a player
- a game is over when all fields in a diagonal are taken by a player
- $\triangleright$  a player can take a field if not already taken
- $\triangleright$  players take turns taking fields until the game is over

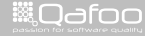

## Constraints (optional)

- $\triangleright$  Change the requirements
- $\blacktriangleright$  No naked primitives
- $\triangleright$  No conditional statements
- $\triangleright$  Only four lines per method
- $\blacktriangleright$  Immutable types only
- $\blacktriangleright$  Baby Steps
	- $\triangleright$  Recurring clock (2-5 minutes)
	- $\blacktriangleright$  Implement one TDD cycle
	- $\triangleright$  Delete code when not finished after clock

#### Testable Code 57 / 59

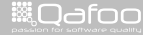

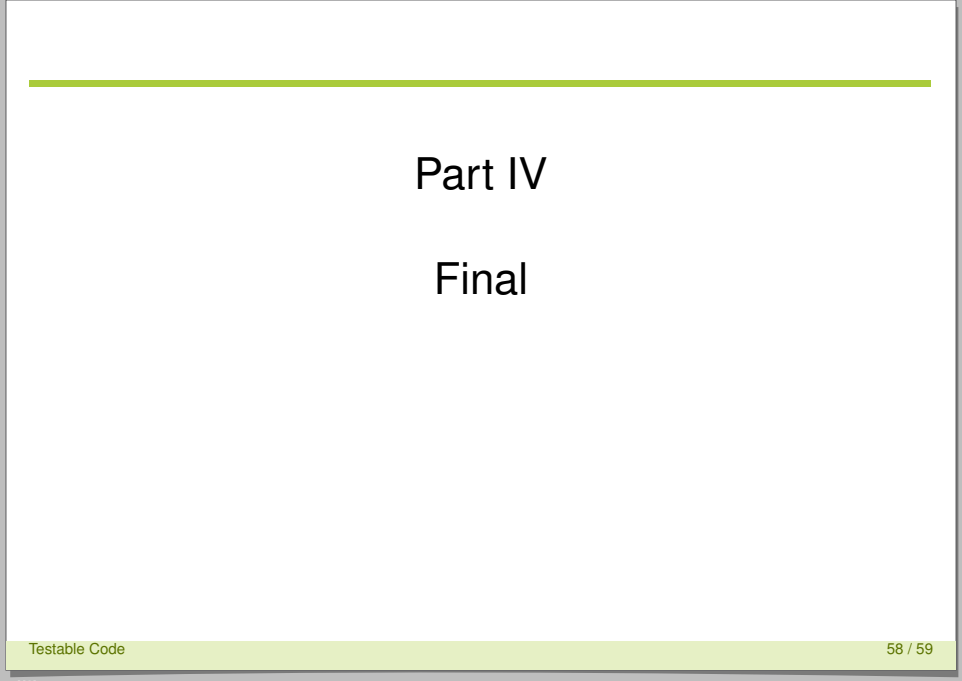

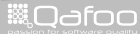

<span id="page-53-0"></span>contect@qafoo.com<br>/http://telks.qafoo.com/

# Thanks for Listening

#### Rate this talk: <https://joind.in/7783>

# Stay in touch

- $\blacktriangleright$  Benjamin Eberlei
- ▶ <benjamin@qafoo.com>
- $\triangleright$  @beberlei
- $\triangleright$  Tobias (Toby) Schlitt
- ► <toby@qafoo.com>
- $\triangleright$  @tobySen

Get a training for your team: <http://qafoo.com>

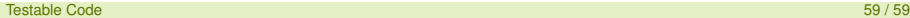

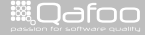

:onta<mark>ct@qafo</mark>i